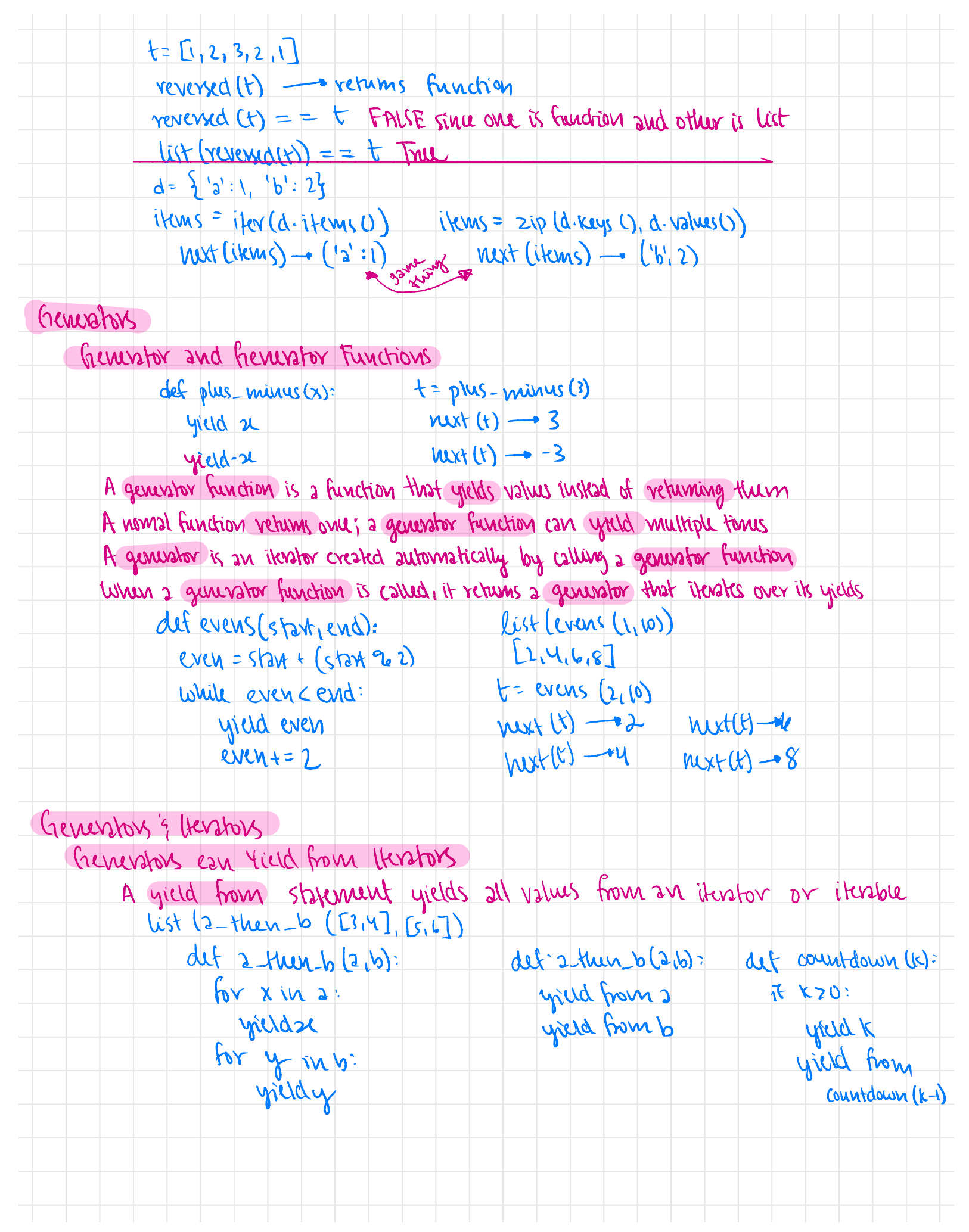

# 1.0/07/19: Lecture: Objects 1.0/07/19: Loclare: Objects<br>Object-Oniched Programming<br>A method for Organizing Modular Programs<br>- Abstraction Barriers

#### Object-Oviented Programming

A method for organizing Modular Programs

- Abstraction Barriers
- -Bundling Together Information and related behavior
- <sup>A</sup> metaphor for computation using distributed state
	- each object has its own local state
	- -each object also knows how to manage its own local stak, based on method calls
	- method calls are messages passed between objects
	- -several objects may all be instances of a common type
	- different types may relate to each other

Specialized syntax is Vocabulary to support this metaphor

#### classes

- A class serves as a template for its instances Idea: All bank accounts have a balances and an account holder; the account  $2$  a-balance  $\rightarrow$  0 class should add those attributes to each newly created instances
	- Idea: AH bank accounts should have " withdraw" and deposit behaviors that all work the  $a \mapsto s$ same way

Better Idea: All bank accounts share a "withdraw" method and <sup>a</sup> " deposit " method

' Jim' ) ' Jim'

a. deposit  $(s)$   $\rightarrow$  15  $a.$  withdraw  $(a)$   $s$  $a-wihdown$  (10)  $\rightarrow$ ' Insufficient funds'

#### Class statements:

 $C|355|<$ names :

 $\langle$ suit $\rangle$ 

<sup>A</sup> class statement creates <sup>a</sup> new class and binds that class to Cname> in the first frame of the current environment.

```
Assignment & def statement in <suite> create attributes of the class (not names
  in frames)
```
class clown : nose <sup>=</sup> ' big and red' def dance  $()$ : return ' No thanks' retum 'No thanks'<br>Clown nose – big and red' Clown.dance Clown.com  $C$ lown  $\rightarrow$  the physical class

#### object construction

Idea : All bank accounts have <sup>a</sup> balance and an account holder; the Account class should add those attributes to each of its instances attributes to each of its instances<br>a= Account ('Jim') a. balance - O

```
2. holder - [Jim]
```
 $www$  a class is called:

 $I.$  A new instance of that class is created balance: 0 holder: ' $\pi m$ '

 $2.$  The  $-$ imit- method of the class is called with the new object as its first argument (named self), along with any additional arguments provided in the call expression

class Account :

def - init- (self, account-holder) :  $s$ elf  $b$ z/ $a$ u = O

Self - holder - account-holder

#### Object Identity

```
Every object that is an instance of a user-defined class has a unique identity:
       a = Acconv \ (l \text{sim} \ ) 2 balance = 0
      b = Account ('Jack') b. holder =
J_a = Account('Im') l balance = 0<br>J_b = Account('Jack') b. holder = 'Jack'<br>b event call to Arrought organs a mun Arrown
        . every call to Account creates a new Account instance.
only 1 Account class
```
#### Method

Methods are defined in the suite of <sup>a</sup> class statement class Account : def \_init\_ (self. account\_Inolder): 811f. balance D self - holder <sup>=</sup> account-holder the deposit (self. amount):<br>self. balance = self \_balance + amount<br>return self. balance def withdraw (self. amount): if amount > self balance: <sup>I</sup> return ' Insufficient  $\left| \begin{array}{l} \mathsf{self} \cdot \mathsf{ball} \cdot \mathsf{ball} \cdot \mathsf{cell} \end{array} \right|$ rchum self balance These def statements create function objects as always, but their names

are bound as attributes of the class

#### Invoking Mirhods

All invoked methods have access to the object via the self parameter, and so they can all access and manipulate the objects state

class Account:

-2 arguments # self . Whatever def deposit (self , account):  $\overline{\phantom{a}}$  access  $s$ lf. balance  $s$ elf. balance + amount variables inside the return self balance and the class

Dot notation sutomatically supplies the first argument to a method.  $\tan\arctan\left( '$ Tom')  $t_{\text{down}}$  account =  $\frac{1}{\text{circat}}$  ('Tom')<br> $t_{\text{down}}$  account. deposit (100)  $\longrightarrow$  100

#### Dot Expressions

objects review messages via dot notation. Dot notation accesses attributes of the islance or its class.  $\leq$ expression?.  $\leq$ name> The expression> can be any valid Python expression. The crame> must be a simple name Evaluate to the value of the attribute looked up by snames in the object that is the<br>value of the cexpressions

#### Accessing Attributes

Using getattr, we can look up an attribute using <sup>a</sup> string getattr (tom-account, ' balance' |<br>|<br>| 18 - 18 1 ration we can look up an atmbure usi<br>gebattr ( tom-account, 'balance') - + 18<br>hasattr ( tom account, 'deposit') - + True getatt and dot expressions look up a name in the same way looking up an attribute name in an object may return: our of its instance attributes, or • one of the attributes of its class

#### Methods and Functions

Python distinguishes between :

- · Functions, which we have been creating since the beginning of the course, and
- · Bound Methods, which couple together a function and the doject on which the method will be invoked

 $object + function = bound$  muthod

# 1019119 : Lecture : Muitance 10 9 179 : Leclarge : Marian Marian

#### Deadline

- . HWY / lab <sup>I</sup> HUG comp due Monday
- ' Anh checkpoint due Tuesday, Early submission for Thursday

#### <u>leminology: Attributes, Functions, and Methods</u>

- all objects have attributes, which are name-value pairs
- ' classes are objects too , so they have attributes
- 'instance attribute of an instance
- class attribute: attribute of the class of an instance

Terminology :

ass athibute: 2<br>Terricology :<br>Colar Command Punction

- in: Python object system:<br>· Funchivus ax objects
- · bound methods are also objects: a function that has its first parameter "self" already bound to an instance
- · dot expressions evaluate to bound methods for class attributes that are functions  $<$  instance  $\rangle$  .  $<$  method\_ name  $>$

#### Reminder: Looking Up Attributs by Name

 $\langle$  expression  $\rangle$ .  $\langle$  names

To evaluate a dot expression:

- I. Evaluate the <expression> to the left of the dot , which yields the object of the dot expression
- 2. anames is matched against the instance attributes of that object; if an attribute with that name exists , its value is returned
- 3. If not < name> is looked up in the class, which yields a class attribute value
- 4. That value is returned unless it is a function, in which case a bound method is returned instead

#### Assignment to Attributes

- If object is instance, then assignment sets instance attribute
- if object is class , then assignment sets class attribute

```
class Account :
                                         tom_account.interest = 0.08
   iukrest = oinstance attribute assignment
  det \_\init \_\ ( \kappalf, holder):
      self - holder -
                = holder account. interest = 0.04Sdf P3PMR = 0class attribute assignment
tom-account = Account ('Tom')
```

```
\tan\frac{1}{2} interest \rightarrow 0-oz jim-account. interest = 0.08
 Account. interest \rightarrow 0.04
t_{\text{row\_dcount}}. interest \rightarrow 0.04
```
 $i_{\text{row-}acuum}$ . interest  $\rightarrow 0.04$  (still)

#### Inheritance

```
'
same attributes of parent w/ some different special-
case behavior
              class \langle names ( c base class > ):
                   \langlesuites
  "shares attributes", can override inherited characteristics
Inheritance Example
     class checkingAccount (Account):
          withdraw-
ke- I
          iWKWK = 0-01
          def withdraw (self , amount) :
               return Account withdrew (suf, amount + self - withdraw - fee)
```
#### Looking up Attribute Names

. it in class return attribute value ' otherwise look in base class

# $1011114 - \text{Lechm} - \text{Repression}$

Shing Rep

- An object should behave like kind of data meant to rep
- for instance, by producing string rep of itself
- all objects produce 2 string reps:
	- sh legible to humans
- vpr-legible to Python interp
- -often same, sometimes differ

#### The Npr string for an Object

1011111111101<br>Shuig Ripersulation<br>Shuig Ripersulation<br>- An object should behave like kind of data<br>- for instance, by producing string rep:<br>- Str - ligible to humans<br>- Str - ligible to Python interpediation<br>- The rep: strin repr returns python expression (string) that evaluates to an equal object egus) object<br>repr (object) - string  $Rell - 1$   $R$  0000000

 $\frac{1}{\text{print}}$  (Mpr (12e12)) - 120000000000<br>repr (min) - < built-in function  $\text{im}$   $\text{im}$   $\text{im}$   $\text{im}$   $\text{im}$   $\text{im}$   $\text{im}$   $\text{im}$ The Str string for an object Human ikhobu strings:  $ln 2$  = Fraction  $(1, 2)$  $\frac{1}{\sqrt{2}}\left(\frac{1}{2}+1\right)$  + Fraction (1, 2)  $s_{\text{tr}}(\text{half}) \rightarrow 12$ result of calling str on value is what python prints using print sunction:"<br>print (h2lf) evel.  $\Rightarrow$  s = "Hello, World" "  $'$  $\frac{1}{2}$  $\Rightarrow$  s on interest cutous 'Hello, World'  $\gg$  print(repr(s)) 'Hello, World' >>> print(s) \* Lan Hello, World >>> print(str(s)) Hello, World >>> str(s) 'Hello, World'  $\gg$  repr(s)  $\zeta_{\!\mathcal{L}}$ "'Hello, World'"  $\gg$  eval(repr(s)) 'Hello, World' >>> repr(repr(repr(s)))  $'1/2'$ >>> eval(repr(half))  $Fraction(1, 2)$ 'Hello, World  $\gg$  eval(s) >>> eval(str(half)) Traceback (most recent call last): 0.5 File "<stdin>", line 1, in <module><br>File "<string>", line 1, in <module><br>Pile "<string>", line 1, in <module><br>NameError: name 'Hello' is not defined

Polymorphic Functions

- poly hinc: hunction that applies to many (poly) different forms ( morph) of data str and vepr both polymorphic; apply to any object (mooph) of data<br>of and vepy both polymophic, apply to any object<br>repy invokes a zero-argument method \_ vepy\_ on its :<br>biting repy and strategy method than invoking \_ vepy\_<br>builty of repy move complicated than invoking \_ ve
- repr invokes a zero-argument method \_ repr\_ on its argument  $s$  and  $\frac{1}{s}$

Implementing repr and str

- behavior of repr more complicated than invoking repr-<br>on its argument:
- on instance attribute called repy is ignored! only class attributes are found
- henavior of str is also complicated:
- nensvior of sit is siso complicated.<br>In instance called \_str\_ is ignored
- if no strimbule is found, uses repr string
- str is a class, not a function

# $10114149$  : Lecture : Composition 10/14/19 : Lecture : Composition<br>Announcement<br>Announcement<br>Announcement : thusing<br>Announcement of this consists of first value : rest of linked list<br>Einher empty or consists of first value : rest of linked list

#### Announcement

- Ants due tmm & thursday
- Hoh due today
- $Hw$  i. lab today

#### Linked list

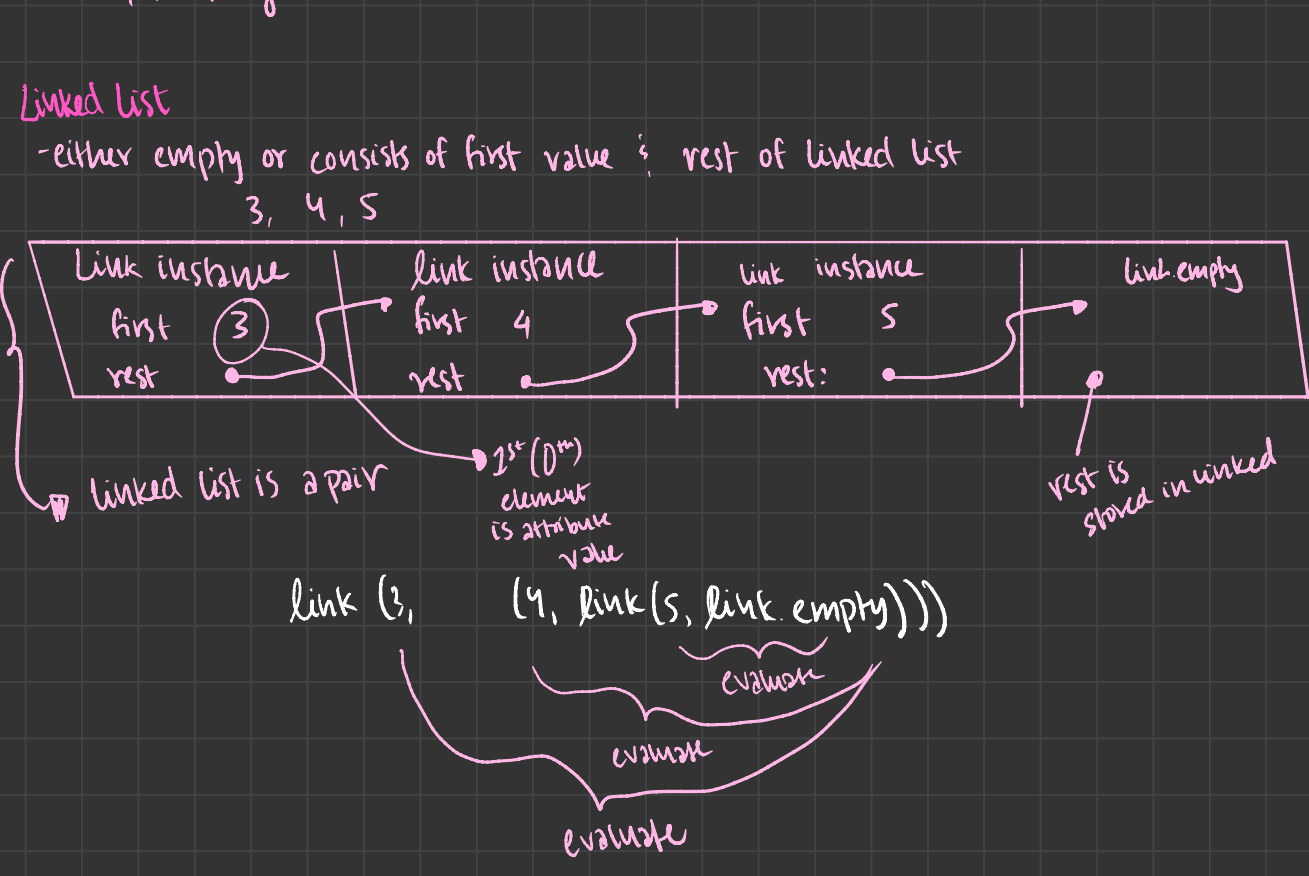

#### Linked list Class

```
linked list class: attributes passed it -inticlass Link:
               det _init_ (self, fint, rest = empty):
                    assert rest is Link-empty or instance (rest, Link)
                     self. fingt = fingt
                              evening<br>
: attributes passed it - juit_<br>
.:<br>
wit_ (self, first, rest = empty) :<br>
t rest = first<br>
first = first<br>
rest = rest<br>
first = rest<br>
first = rest<br>
first = rest
                                                                                       returns
whether
                     sest - rest
                                                                                           rest is a link
help(instance) : return whether object is an instance or a subclass
                  S. first \rightarrow 3 9. rest \cdot rest \cdot can be finish and \sims . n st \rightarrow 4 s . n st \rightarrow 4 s \rightarrow 4 s \rightarrow 4 s \rightarrow 4 s \rightarrow 4 s \rightarrow 4 s \rightarrow 4 s \rightarrow 4 s \rightarrow 4 s \rightarrow 4 s \rightarrow 4 s \rightarrow 4 s \rightarrow 4 s \rightarrow 4 s \rightarrow 4 s \rightarrow 4 s \rightarrow 4 s 5 - 0 link (b, link (b)s.rest.nur - 7<br>5.rest . rest. fint - 5
Link(1, Link (Link h, Link Gs), |4| \longrightarrow \lt 1 \lt 2 3 > 4 >
```
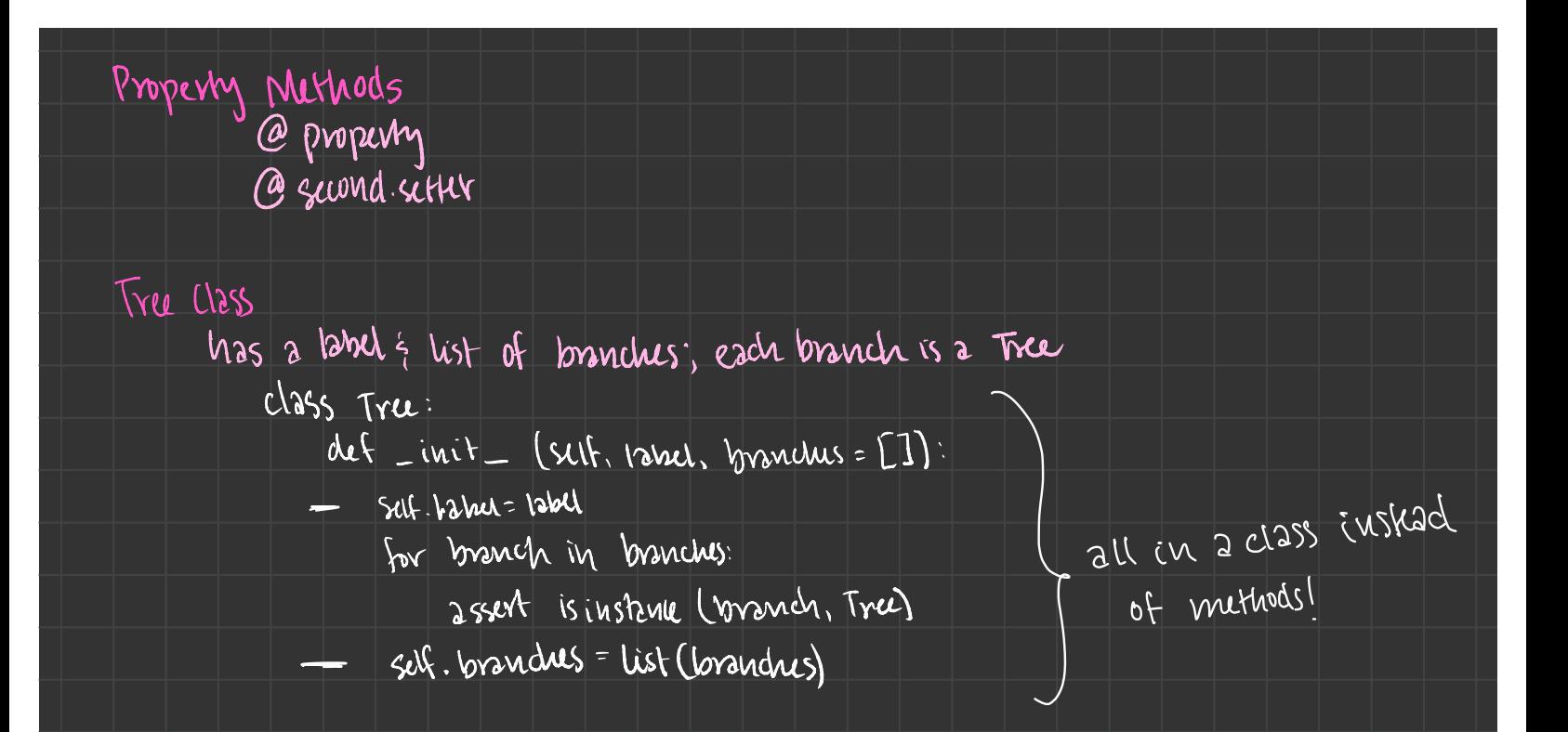

### 1011619 - Lochin  $E$ muun $V$

- do HWS on a piece of paper for practice
- today is last day of content for midterm 2
- $-$  2 sided sheets for midterm
- no BTra class this sem

#### Mussunng Efficiency

I Recursive computation of the Fib Sequence  $d$   $d$   $f$   $i$   $b$   $(u)$  :  $if$   $uc = l$ :  $\frac{c=1}{r}$ <br>return n fib.call count  $\rightarrow 15$  $relum$   $fib(n-1)$  +  $fib(n-1)$ 

def count  $(f)$ : def counted (n): counted. call - count  $t=1$   $\frac{1}{\gamma}$  counts counted.com<br>return f(n)<br>counted.com/count=0<br>counted f courrie its

 $Fib = count(fib)$  $fib(5)$ 

of<br>n been

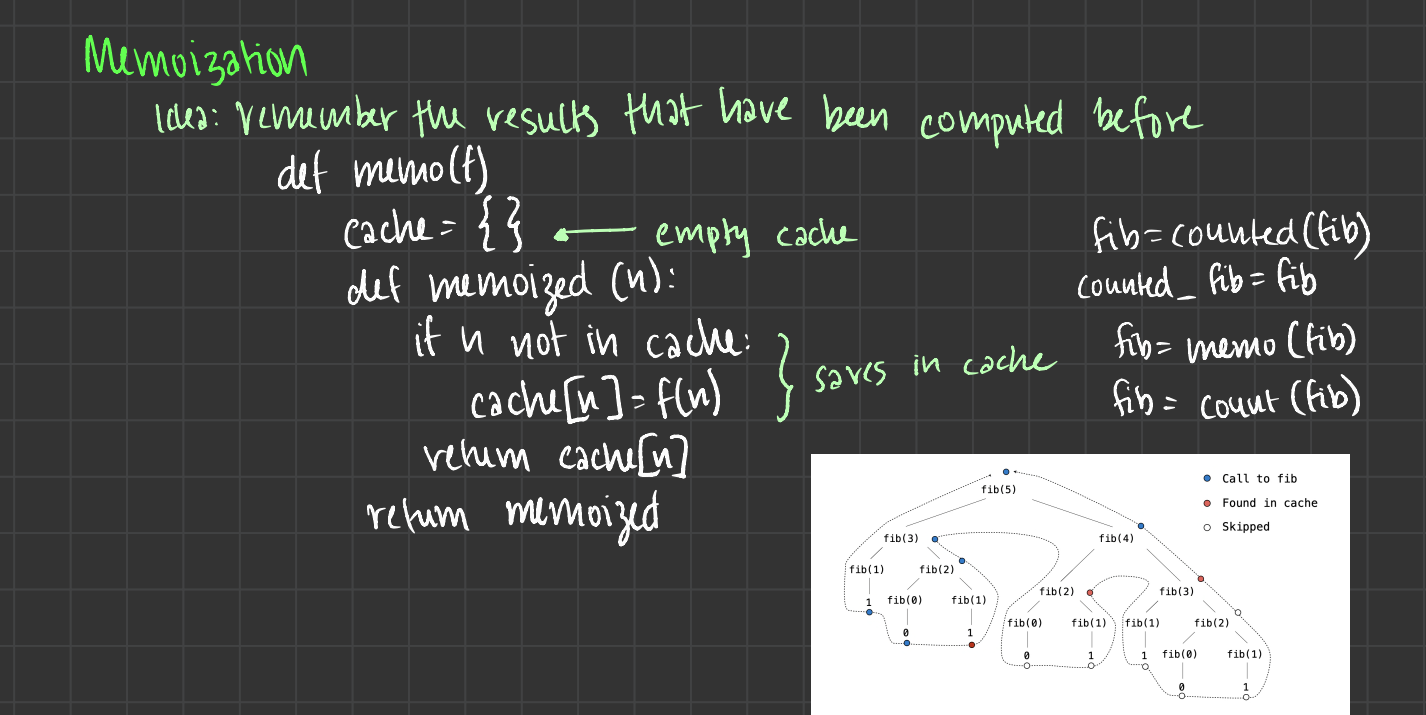

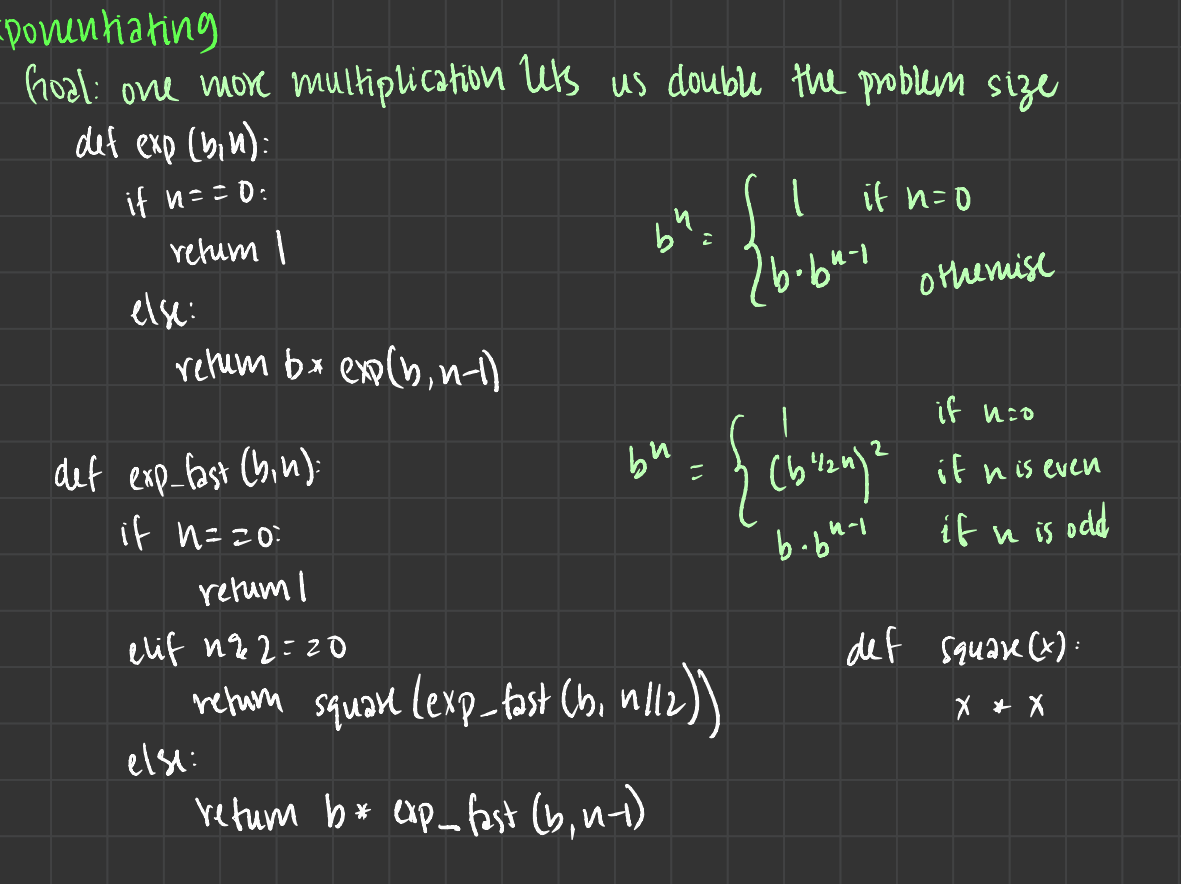

Linear Time: Log Time: - doubling input <sup>→</sup> doubles time doubling input increases time by constant C

#### Orders of Growth Quadratic Time

 $F$ 

Functions that process all pairs of values in a sequence of length n take quadratic time

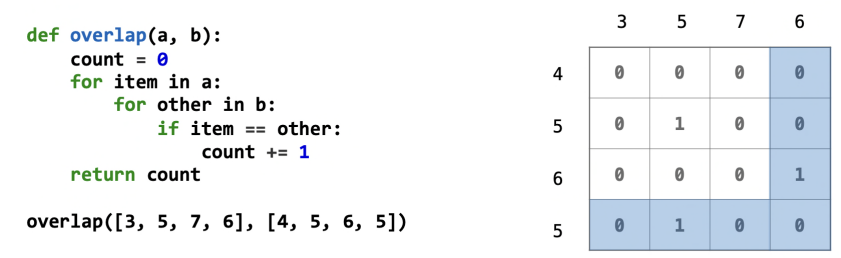

#### Exponential Time

Tru-recursive functions can take exponential time

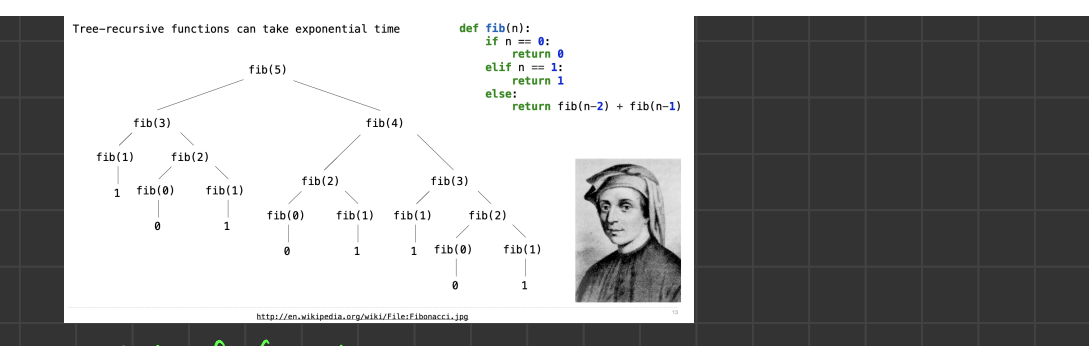

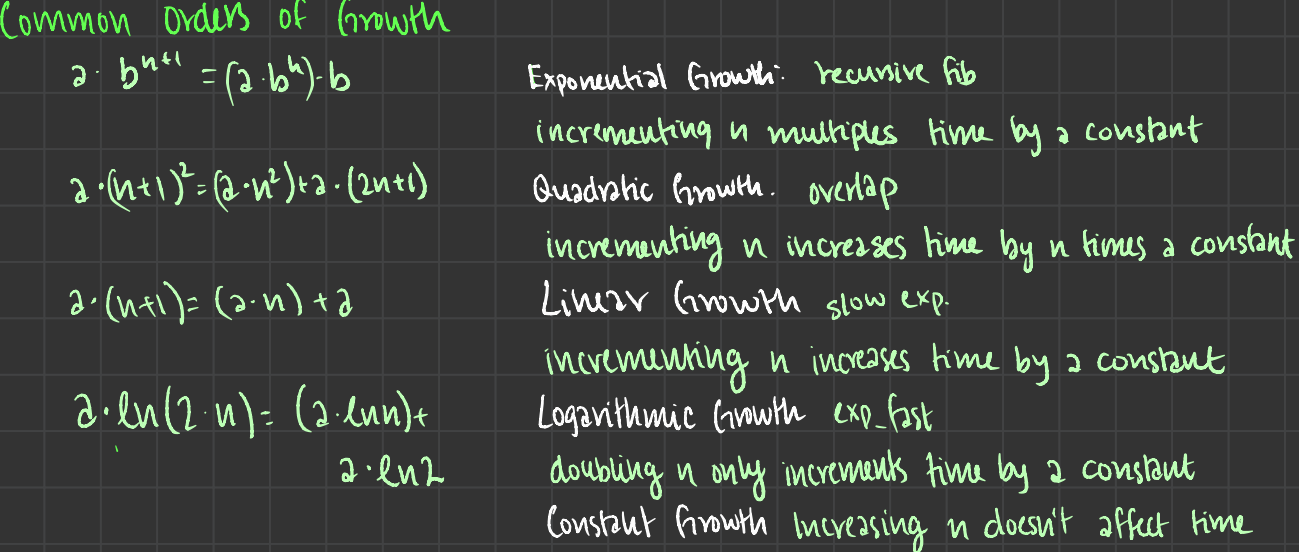

#### Space and Environments

- which environment frames do we need to keep during evaluation?

- At any moment there is <sup>a</sup> set of active environments

- Values and frames in active environment consume memory

- Memory that is used for other values and frames can be recycled Active Environments

- Environments for any function calls currently being evaluated

- Parent environments of functions named in active environments

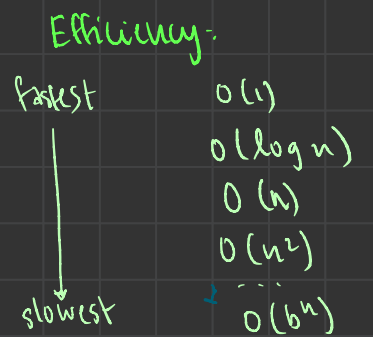

# 10/18/19- Ladunc: Decomposition

#### separation of concerns

- $-$  A design principle: Isolate different parts of a program that address different concerns
- <sup>A</sup> modular component can be tested individually

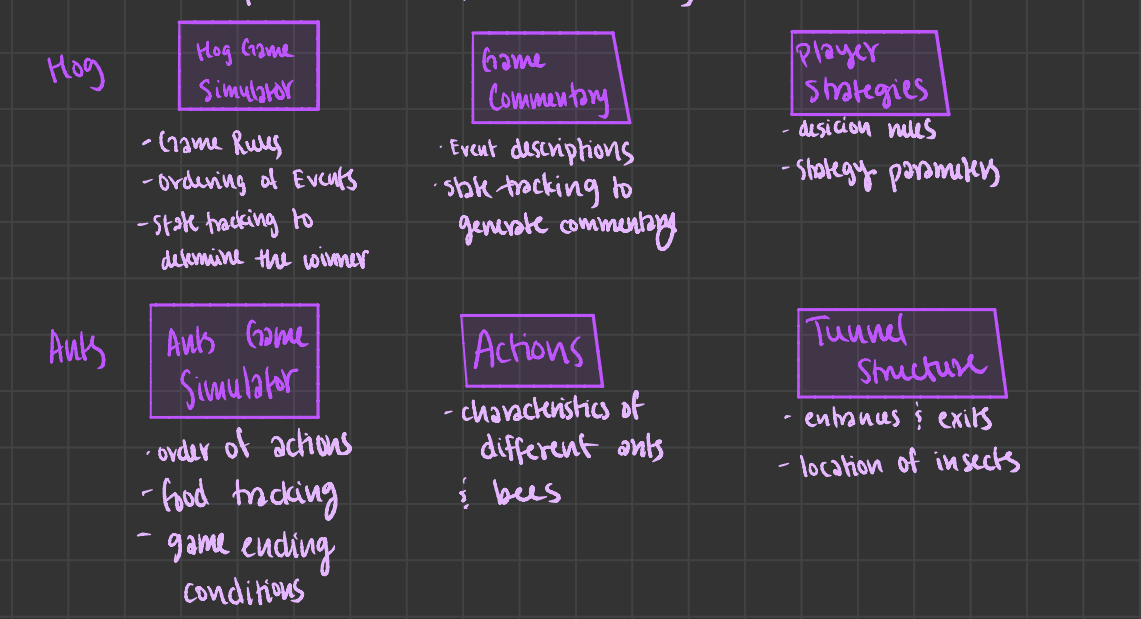

Restaurant search Data

# 10 21 119 - Zechwe: Keview

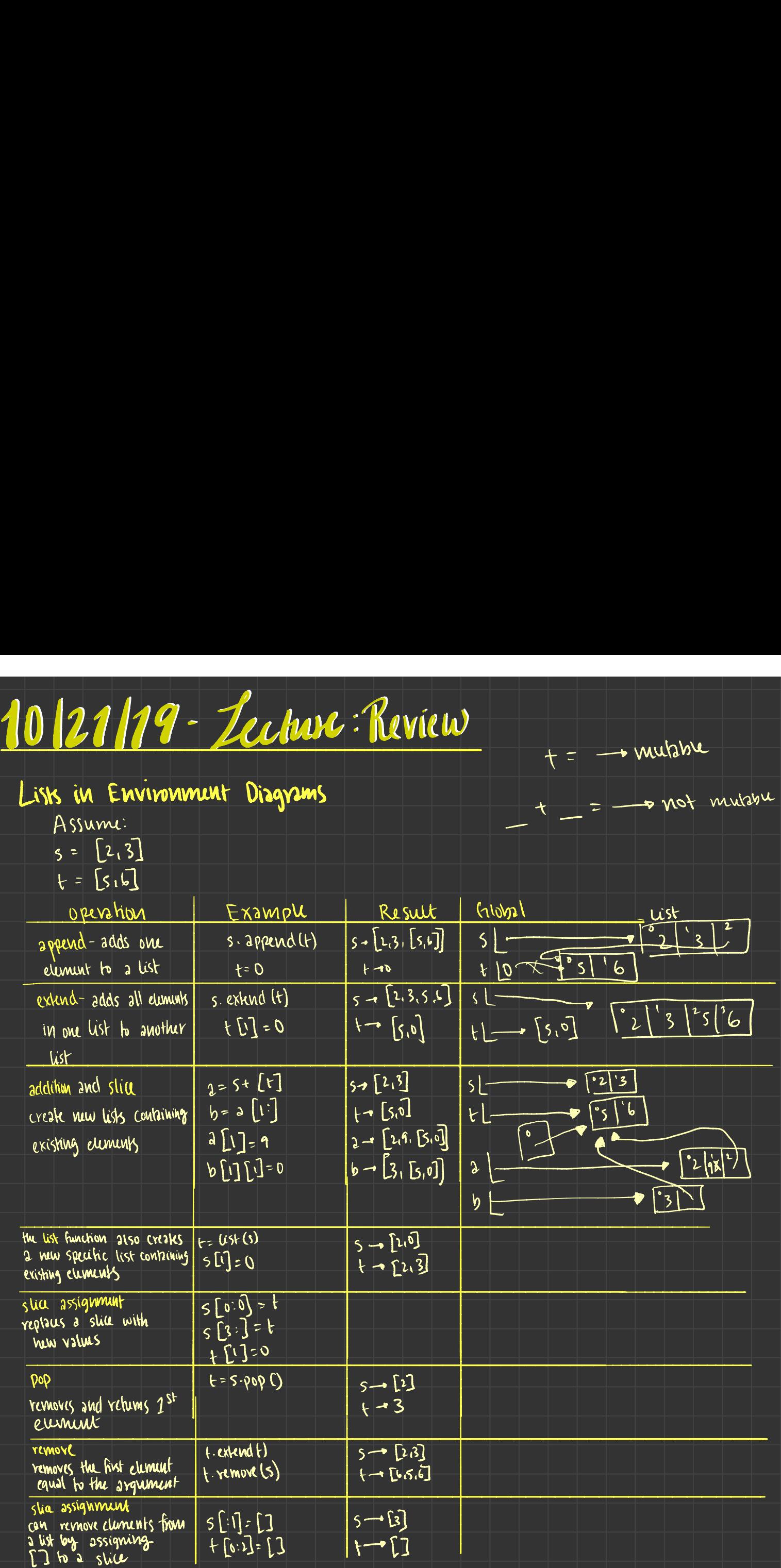

 $f=\rightarrow$  mutable

# 10129119 - Leckie: Scheme

Scheme fundamentals

primitive expressions: 2, 3, 3, true, +, quotient...  $\cdot$  combinations: (quotient 102), (not true)...

numbers are self-evaluating, symbols are bound to values call expressions include an operator and <sup>O</sup> or more operands in parentheses  $($ quotient  $\lvert \rho \rvert$  2)  $\lvert >$  5 (t 1 2 3 4)  $($ quotient (+ 8 7) 5) > 3 710 7 (integer? 2.2)  $\begin{pmatrix} + & 1 \\ 1 & 2 \end{pmatrix}$  $(* 3$   $* 3$   $* 4$   $* 5$   $* 5$   $* 6$   $* 7$   $* 7$   $* 7$   $* 8$   $* 7$   $* 7$   $* 8$   $* 7$   $* 7$   $* 8$   $* 7$  $(+ ( * 2 4) 70)$  >(integer? t)  $(1 \times 3 \times 5))$   $(1 \times 12 \times 1)$   $1 \times 1$  $( + |-\sqrt{1})$  (1(2, 3)) 6)) (\*) 757 71  $(nu$ mber? 3) <sup>&</sup>gt; # t  $(nuwhw^2 + )$  $746$  $\begin{array}{c}\n 71 \\
 (number? 3) \\
 \hline\n 7 # t \\
 (number? +)\n \end{array}$ <br>  $7 # f\n \end{array}$ \nQuark package, then consider a Hermitite

 $\begin{pmatrix} 1 & 2 & 1 \end{pmatrix}$ <br>  $\begin{pmatrix} 1 & 2 & 1 \end{pmatrix}$ <br>
Schume Fundomentals<br>
poimitive expressions: 2, 3, 3, but, +, quotent...<br>
COMONUSHOMS: (quotient to 2), lust but)...<br>
Thumber and Cale expressions modula an operator and O or alternative <sup>A</sup> combination that is not <sup>a</sup> call expression is a special form: If  $\text{expression:}$  (if  $\text{sech} \geq \text{consequence} > \text{otherwise}$ ) and and or:  $($ and <e.s...<e.s)  $($ or <e.s... <ens) binding symbols : (define <symbol> <sup>&</sup>lt; expression <sup>&</sup>gt;) " new procedures : (define (<symbol> <tormal parameters) <br/> <br/> <br/> <br/> <br/> <br/> <br/> <br/> <br/> <br/> <br/> <br/> <br/> <br/> <br/> <br/> <br/> <br/> <br/> <br/> <br/> <br/> <br/> <br/> <br/> <br/> <br/> <br/>  $(\text{difivel } \rho i | 3.14)$   $\rho i = 3.14$   $(\text{assign} \rho m)$ (\* pi z )  $\frac{1}{2}$ <br>  $\frac{1}{2}$ <br>  $> 6.28$ (detine (2hs 2) (2bs -3)  $(ir( 73$  $\overline{\mathcal{C}}$  $\begin{pmatrix} \sqrt{2} & \sqrt{2} & \sqrt{2} \\ \sqrt{2} & \sqrt{2} & \sqrt{2} \\ \sqrt{2} & \sqrt{2} & \sqrt{2} \end{pmatrix}$ it less than 0, make  $-x$  $X()$  |  $'$  | or else just return n

( define (sqTEe)(\*xx)# 5942k <sup>a</sup> bound to <sup>x</sup> \* <sup>x</sup> > 594Mt avenge <sup>×</sup> <sup>y</sup> bound to <sup>X</sup> ' 9/2 (define (average <sup>n</sup> <sup>y</sup>) ( / (<sup>t</sup> Xy) 2) ) mo var (define (sat a) ~ . var (define ( Tp date guess) (if =L square guess ) n) guess (update ( average guess (Ix guess) ))) ) cupulate) ↳runs recursion keeper Lambda Expressions Lambda expressions evaluate to anonymous procedures (lambda (a formal parameters <sup>&</sup>gt;) <sup>a</sup> body<sup>&</sup>gt;) Two equivalent expressions : (define (plus <sup>4</sup> a) (t <sup>x</sup> <sup>Y</sup>)) (define plus <sup>Y</sup> (lambda Cx) (x xY) )) An operator can be <sup>a</sup> call expression too : ( - (lambda Cx <sup>y</sup> 3) (t XY (square z))) <sup>I</sup> <sup>23</sup> ) evaluates to <sup>X</sup> <sup>e</sup> ye 22 cons : twoargument procedure that creates <sup>a</sup> linked list (cons <sup>2</sup> nil) car: returns 1st element of list 1£. nil car: returns rest of list • nil: the empty list TA \* scheme lists written in parenthesis w/ elements separated by spaces ( cons <sup>l</sup> ( cons <sup>2</sup> nil)) IF TX

 $>$   $(12)$ (define a (cons <sup>1</sup> ( cons <sup>2</sup> will)

<sup>&</sup>gt; (<sup>I</sup> 2)

x

Lis

$$
(CXY) \n\begin{pmatrix}\n(CXY) \\
(CAY) \\
\n\end{pmatrix}
$$
\n
$$
\begin{pmatrix}\n(CAY) \\
(CAY) \\
\n\end{pmatrix}
$$
\n
$$
\begin{pmatrix}\n(CAY) \\
(CAY) \\
(CAY) \\
\n\end{pmatrix} \cdot \begin{pmatrix}\n(CAY) \\
(CAY) \\
\n\end{pmatrix} + \begin{pmatrix}\n\frac{2}{3} & \frac{1}{3} & \frac{1}{3} & \frac{1}{3} \\
\frac{1}{3} & \frac{1}{3} & \frac{1}{3} \\
\end{pmatrix}
$$

$$
(\text{diffus } (cos 1 (cos 2 mi)))
$$
  
\n $75$   
\n $7(12)$   
\n $(cos 3 5)$   
\n $(3 12)$   
\n $(cos 4 (cos 3 5))$   
\n $(4 3 1 2)$   
\n $(cos (cos 4 (cos 3 n))$   
\n $(cos (cos 4 (cos 3 n))$   
\n $(sin 3)13)$   
\n $(sin 13)$   
\n $(sin 12)$   
\n $(cos (cos 4 (cos 3 n))$   
\n $(cos (cos 4 (cos 3 n)))$   
\n $(cos (cos 4 (cos 3 n)))$   
\n $(cos (cos 4 (cos 3 n)))$   
\n $(cos (cos 4 (cos 3 n)))$   
\n $(cos (cos 4 (cos 3 n)))$ 

(cons (con <sup>s</sup> nil))  $(12)(12)$ <br> $(k32)$   $41$  $\frac{1}{\sqrt{1-\frac{1}{n}}}\cdot\frac{1}{\sqrt{1-\frac{1}{n}}}\cdot\frac{1}{\sqrt{1-\frac{1}{n}}}\cdot\frac{1}{\sqrt{1-\frac{1}{n}}}\cdot\frac{1}{\sqrt{1-\frac{1}{n}}}\cdot\frac{1}{\sqrt{1-\frac{1}{n}}}\cdot\frac{1}{\sqrt{1-\frac{1}{n}}}\cdot\frac{1}{\sqrt{1-\frac{1}{n}}}\cdot\frac{1}{\sqrt{1-\frac{1}{n}}}\cdot\frac{1}{\sqrt{1-\frac{1}{n}}}\cdot\frac{1}{\sqrt{1-\frac{1}{n}}}\cdot\frac{1}{\sqrt{1-\frac{1}{n}}}\cdot\frac{1$ \*Th (list? 3) # <sup>f</sup> (wut? s) #<sup>f</sup>  $(list^{2}(css s))$  #f

 $\sqrt{(1155)(1234)}$   $\sqrt{131-115}$   $\sqrt{121}$ 

Symbolic Programming Uring Kxt in Scheme: " (list ' d ' b ) → ( ab ) -  $\mathcal{C}(\mathsf{a} \mathsf{b} \mathsf{c}) \longrightarrow (\mathsf{a} \mathsf{b} \mathsf{c}) \qquad \text{or} \quad \text{(quot} \mathsf{a})$ (car '(abc)) – a  $(c \text{av } (s \text{bc}))$  -  $(s \text{bc})$ 

# 10 30 19: Exaptions

#### Handling Errors

sometimes computer programs in non-standard ways

' <sup>A</sup> function receives an argument value of improper type

Some resource is not available

" network connection lost in the middle of data transmission

#### Exceptions

- Built-in mechanism in <sup>a</sup> programming language to declare and respond to exceptional conditions
- · Python bises exception whenever error occurs
- Exceptions can be handled by the program, preventing the interpreter from halting
- . Unhandled exceptions will cause Python to halt execution and print a stack  $\omega$

#### Mastering Exceptions

- ' Exceptions are objects ! They have classes with Constructors
- ° They enable non-local continuations of control:
- $\cdot$  If  $f$  calls  $g$  and  $g$  calls h, exceptions can shift control from  $h$  to  $f$ wlout waiting for g to return

#### Assert Statements

Assert statements noise an exception of type AssertionError  $\overline{a}$ ssert C expressions,  $\overline{a}$  strings

Assertions are designed to be used liberally. They can be ignored to increase efficiency by nunning Python with the  $-$ 0 flag.

#### $p$ ython3 -  $o$

assert False, Error' - debug → False AssertionError False Raise statements • Exceptions are raised with a noise statement noise <expression> • < expression7 must evaluate to a subclass of BaseException or an instance of one • Exceptions are constructed like any other object TypeError - function passed w/ wrong number / argument type abs ( ' Hello ' ) ; Type Error NameError - A name wasn't found ' hello ' → NameError, hello is not defined keyError - <sup>A</sup> key wasn't found in <sup>a</sup> dictionary {} ( ' hullo'] RuntimeError - Catch all for troubles during interpretation  $\Delta \mathfrak{e}_k$   $f()$  :  $f()$   $\longrightarrow$  Runtime Error

Tnf statements Try statements handle exceptions try :  $<$  try suite  $>$ except <exception class> as <name>: <except suite>

Execution Rule

The < my suite> is executed first

- tf , during the course of executing the Cky suite> an exception is raised that is not handled otherwise, and
- If the class of the exception inherits from cexception class>, then
- · The cexcept suites is executed, with crismes bound to the exception

```
Handling Exceptions
-
exception handling can prevent a program from terminating
             try :
                  x = 10except ZeroDivisionError as e :
                  print ('handling a' typele))
```

```
Multiple Thy statements :
  control jumps to except suite of the most recent try statements
    that handles that type of exception
        \det inverted \det invert-safeCe):
           y =y: the try:
            print ('Never printed if x is 0"
                                            retum invert(x)return y except zeroDivisionError as e:
                                            .<br>print ('nandled', e)
                                            return 0
```
# 10 01 19 Lechar Calculator

Announcements:

- Guerilla for Hur
- $h$ um in  $HU!$
- project next week!

#### Programming Languages

- computer can execute many different languages
- machine language-invoke pperations implemented by circuitry of CPU
- operations refer to hardware memory, no abstraction mechanisms
- High level languages statements interpreted by another program or compiled into another language
	- provide abstraction, naming, function defining , objects
	- -abstract system details to independent hardware

#### Mchilinguistic Abstraction

- define new language tailored to particular type of application or problem domain
- lype of application: Erlang was designed for concurrent programs, has built-in elements for expressing concurrent communication
- Problem domain: MediaWiki mark-up designed for generating static web pages
- Programming language has :
	- Syntax : legal statements and expressions
	- Semantics : execution/ evaluation rule
- To create a nuw programming langua, vuud.
	- Specification: document describing precise syntax
	- canonical implementation: interpreter or compiler

#### parsing

#### Reading Scheme Lists

t.

task of parsing together elements creates <sup>a</sup> string of Parser

takes text and returns an expression

s ker and returns an expression<br>text - lexical analysis - tokens → syntactical analysis - expression

I  $\uparrow$ 

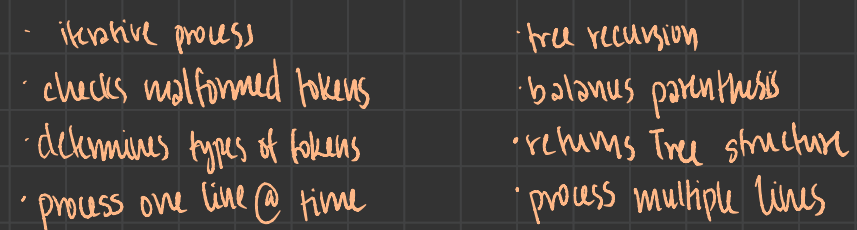

#### Syntactical Analysis

- identifies hierarchical structure of expression , nested each call to scheme-head consumes input tokens

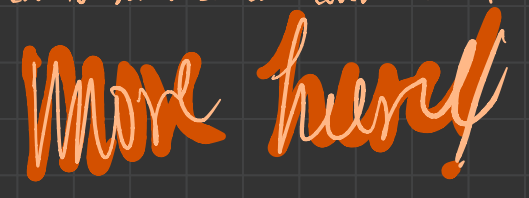

## $1104119 - 240003$ : Interpretors

#### The structure of an Interpreter

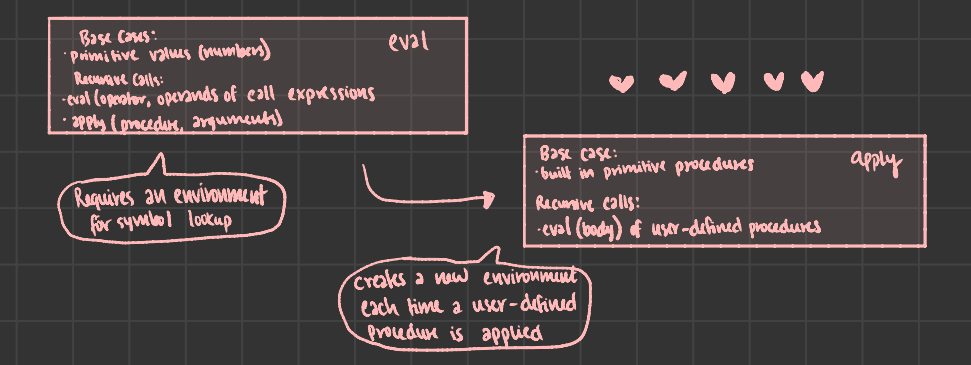

#### Scheme Evaluation

The scheme - eval function choose behavior based on expression form : - symbols in enviro - self - evaluating expressions are returned as values · all other an represented as Scheme lists, called combinations if  $\langle$  predicate >  $\langle$  consequent>  $\langle$  alternatives lambda ( <sup>c</sup> formal-parameters s) ebody>) (define chrome> <expressions)  $(\zeta$ operator > coperand o> ...  $\zeta$ operand K>) (define (demos) (if(null?s) '(3) (cons (cars) (demo (cdrs))) )) (demo (list 12))  $L \bullet \Box \Box \rightarrow \Box \Box \wedge$ 

Logical Special Forms may only evaluah some sub-exp.  $if \begin{array}{c} |c| \ \hline \end{array}$  (if cpred> <cons. 2 call>)

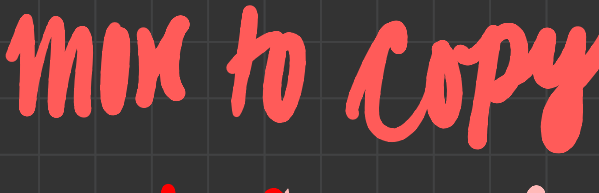

a. dimon hoggatt special form

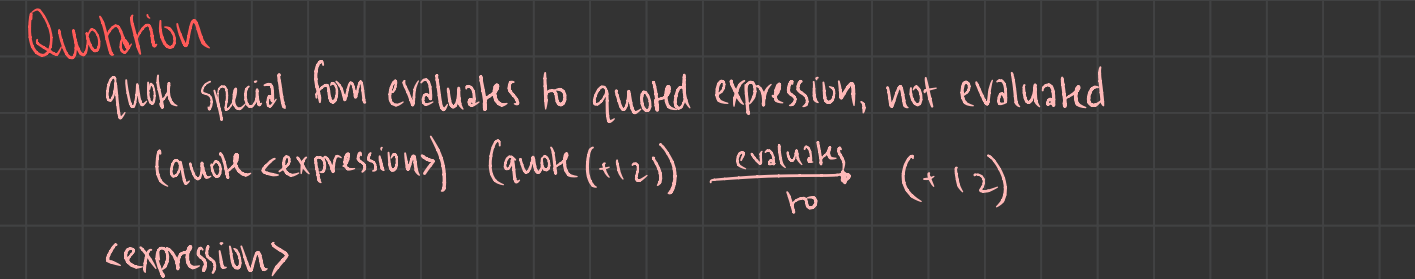

# 11/06/79- Lecture Tail calls

#### Dynamic Scope lexical (static slope- ways hames looked up, most typical way ; see what name is by inspecting definition lexical scope: parent of fame is enviro when procedure was defined dynamical scope: " " " " " " called (define f (lautors (x)  $(x | x y))$ )  $(d$ thing  $d$  ( lambda  $(x, y)$   $(f (f \times x)))$ Thinking (Summer is environmental and the product use defined<br>
the f (Summer is environment product use defined<br>
(in f (Summer (x x) (f (x x)))<br>
(g 3 7)<br>
(b x : ensured by f in the final is a stame in product in the state  $\begin{equation*} \begin{picture}(120,40) \put(0,0){\line(0,1){15}} \put(15,0){\line(0,1){15}} \put(15,0){\line(0,1){15}} \put(15,0){\line(0,1){15}} \put(15,0){\line(0,1){15}} \put(15,0){\line(0,1){15}} \put(15,0){\line(0,1){15}} \put(15,0){\line(0,1){15}} \put(15,0){\line(0,1){15}} \put(15,0){\line(0,1){15}} \put(15,0){\line(0,1){15}} \put(1$  $l$ lexical scope: error! dynamic scope: parent for f's frame is g's frame for fal- $\lambda(x,y)$  $f1: P52$   $f2: P54$ **x اع اس استخال پر جی** ັ້ງ<br>'າ <sup>[\_2</sup> Tail Recursion Functional Programming - All functions are pure - No reassignment, no mutable types - No name bindings permanent - adv of functional programming - value of exp is independent of order Sub exp evaluated parallel Idemand - referential transparency: does not change when we substitute one of its subexp. no white Ifor statements Recursion and Iteration factorial (n<sub>1</sub>k) ; computes: n1 + k def factorial lurk): <u>time</u> space  $\frac{1}{2}$  Time (space)

Time (span def factorial Lurk):<br>I unest  $\mathcal{H}$   $N=0$ :  $W$ while  $N > 0$ : linear constant  $r$ chum  $k$  $k = n-1$ ,  $k+n$ else: ritum technistle-1, K+n) return K

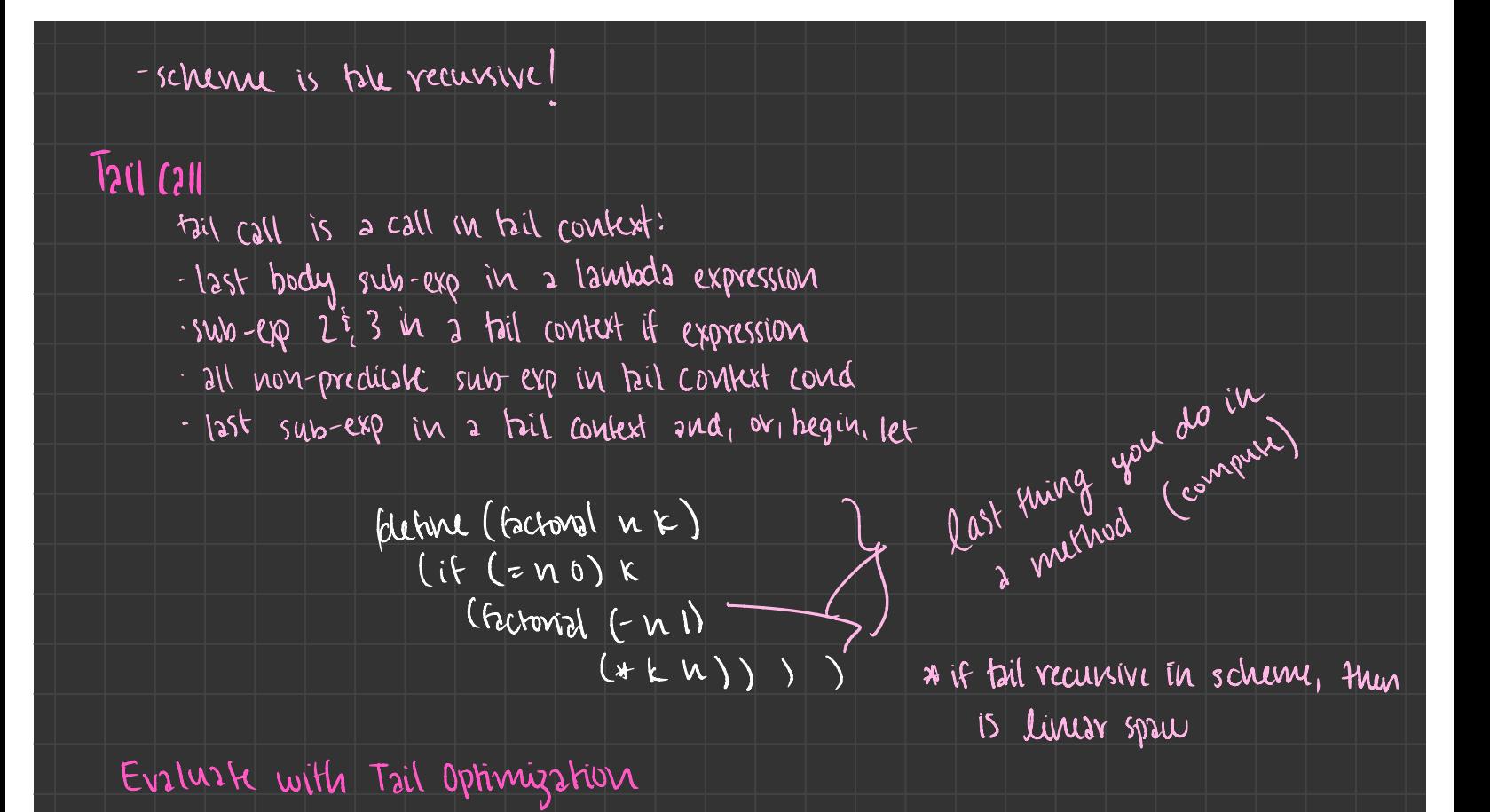

# 11/08/19-teenn: Macros

<sup>A</sup> scheme Expression is <sup>a</sup> scheme List Scheme programs consist of expressions, which can be: primitive expressions: 2 3.3 true + quotient . combinations: (quotient <sup>10</sup> 2) (not true) The built-in scheme list data structure (which is a linked list) can represent combination (list ' quotient 10 2)  $\sqrt{\frac{q\text{uobicut}}{q}}$  $(2^{v2} \mid \ell s$ t 'quotient  $(0 \mid 2)$ ) 5

 $L_{\bullet} (\text{list} \cdot \text{1} \cdot 2) \quad L_{\bullet} (\text{list} \cdot 2) \quad L_{\bullet} (\text{list} \cdot 3))$ 

 $(4i f (4i f)(n)$   $(6i f)(4i f)(n)$  $if |(-n 0) | (m 0) | (m 1)$  $(f_{2}ct - exp 5)$  -( define (fact - exp n )  $\frac{1}{2}$ ive (pit-cxp n)<br>if (= n 0) 1 (ust '\* n (fact-exp (-n 1))))) (\* 5 (\* 4 (\* 3 (\* 2 (\* 1111)))

#### Macros perform Code Transformations

- <sup>A</sup> macro is an operation performed on the source code of <sup>a</sup> program before evaluation .
- Macros exist in many languages , but are easiest to define correctly in Lisp scheme has a define-macho special form that defines a source code transformation

( define-macro (twice expr) ) (twice ( print 2)) (list ' begin expr expr) <sup>2</sup> <sup>2</sup>

Evaluation procedure of a macro call expression:

- ' Evaluate the operator sub-expression , which evaluates to a macro
- call the macro procedure on the operand expressions w/out evaluating first
- Evaluate expression returned from the macro procedure

Macro - Crash Course <sup>①</sup> Evaluate what you want it to return ② quasiquote everything <sup>③</sup> unquote all the variables and the numbers , keep the function names and arithmetic symbols since you actually want them Macnos \* Harasses, The government of the substitution)  $f$  (conseq) (5)<br>
\* anonymous everything<br>
if want the variable to unquote<br>
if want the variable to unquote<br>
for var in seq (fcn)<br>
(map fcn seq)<br>
(C) x, 2)<br>
Lumous live by variable x) \* quasiquote everything if want word - leave alone if want the variable -> on unquote  $\begin{array}{c} \sqrt{\zeta} & \sqrt{\zeta} \end{array}$ n <sup>7</sup> n  $for ~Vav ~in sey (from)$ w n  $\Gamma$ (map)  $\frac{1}{\sqrt{2}}$  $2\sqrt{2}$  $(\bigoplus_{X} \chi)$   $\qquad \qquad \vdots$  $E(X, \lambda)$ <br>La would look for variable  $\lambda$ S od  $\frac{1}{5}$  (list 'map fun seg)

without macros : (define (twice expr) (list 'begin expr expr)) (define-macro...)  $(n$   $(n+2))$ (leval Churile 'A<br>() 2<br>Marms tak  $(nwiu (print 2))$  $\mathfrak{c}$ . Macros take can of not doing this twill For Macro Define a macro that evaluates an expression for each value in a sequence ( define (map fu VHS )  $(if \mid (num^2 \mid y_1)_s)$  $\left| \right|$  $((cos \omega_{\alpha})$  (fu  $cos \omega_{\alpha})$ )  $(map \in (cov \text{ with } 1))$ ) (map (lambda te) (\* <sup>a</sup> a) I ' (2 <sup>3</sup> 45 )) ( define-macro ( for Sym vats expr) ( list 'map (list 'Tambda (list sym) expv) Vals ) ) (for n ' (<sup>2345</sup> ) ( \* x u) ) Quasi - Quotation  $'(abc)'$ ' quotes evenything (define expr '(\* x x))  $L_{\text{abc}}$  , unquotes part  $\frac{1}{2}$  $\mathcal{C}$   $\mathcal{C}$   $\mathcal{$  $\dot{\phi}$  (lambda (x), expr)  $L_{0.2}$  b c)  $\vert x \vert$  (ambds  $\vert x \vert$  (\*  $x \vert x \vert$ )  $\left(\begin{array}{cc} 0 & b & c \end{array}\right)'$  $\overline{\mathsf{L}}$  ( a 2 c)

Big Theta and Big <sup>O</sup> Notation for orders of Growth

- $Expounding$  Growth eg. recursive  $fib$   $\qquad \qquad \qquad \Theta(b^{\omega})$ incrementing n multiplies time by a constant
- Quadratic Growth es . overlap
- incrementing n increases time by n times a constant  $\theta$  (u<sup>2</sup>)
- Linear Growth eg. slow exp
- $inv$ concurting a increases time by a constant  $\begin{pmatrix} 0 & w \end{pmatrix}$
- Logarithmic Growth eg . slow exp
- $\frac{1}{100}$  incrementing  $\frac{1}{100}$  increases time by a constant  $\frac{1}{100}$   $\frac{1}{100}$
- Constant frowth increasing n doesn't affect time

Seguence Operations

Map, filter, and reduce express sequence manipulation uning compact expressions

- ex: sum all primes in an interval from <sup>a</sup> (inclusive) to <sup>b</sup> (exclusive) def sum-primes la ,
	-

b):  $\det$  sum-primes  $(a,b)$ :

- $total = 0$  and the sum sum (filler (is-prime, range (a.b))
- $x=2$  sum primes  $(i, b)$
- while  $x < b$ :
	- if is -prime  $(x)$ :
		- $\overline{f}$ total = total + x
	- $x = x + 1$
- return total

 $spau:BOV)$  =  $\vert$   $\vert$  =  $\vert$  =  $\vert$  =  $spau:BOV)$ 

```
streams are Lazy scheme lists
      A stream is a list, but the rest of the list is computed only when
     needed:
           (c_{3}x (cos 1 mu)) \rightarrow 1 (car (cons-stream 1 nil)) \rightarrow 1(\text{cav} (\text{cos} \cdot \text{wav})) \rightarrow (\text{cav} \cdot \text{sinam} \cdot \text{vav})) \rightarrow (\text{cav} \cdot \text{sinam} \cdot \text{vav}))\frac{1}{1} (cons 2 nil)
                                                           stream 1 (cons-
stream 2 nil))
    Emons only occur when expression is evaluated:
           \overline{(\text{cons} \mid (\text{cons} \mid (1 \mid 0) \mid \text{mi}))} \rightarrow error
           ( constream 1 (constrain (110) nil)) \rightarrow (1. # (promise not forced))
           (car (cons-stream 1 (cons-stream (110) nil)) - 1
           ( car ( cons-stream 1 ( cons -stream (110) nil)) - 1<br>( car-stream ( cons-stream 1 ( cons -stream 1 (110) nil)) - 7 error
streams Ranges are Implicit
    A- stream can give on-
demand access to each element in order
           (define (range-stream a b)
             (if (> = a b)min1(cons-stream a (range-stream (+ a 1) b))))(define lots (range-stream 1 10000000000000000000))
           scm> (car lots)
           1
           scm> (car (cdr-stream lots))
```

```
scm> (car (cdr-stream (cdr-stream lots)))
```
Integer stream

- An integer stream is <sup>a</sup> stream of consecutive integers
- The rest of the stream is not yet computed when the stream is created ( define (int - stream stream)
	- $_{(cons-stusm \; star (int -shesm ( + short l))))$

Recursively Defined stream

The rest of a constant stream is the constant stream (define ones ( cons - stream <sup>I</sup> ones)) combine two streams by separating each into car and Cdr (define (add-streams s +) ( cons-stream (t (cars) (car t)) (add-stream (car - stream <sup>s</sup>) (Cdr - stream t))))

(define ink (cons-stream 1 (add-stream ones ink)))

Higher- Order Functions on Streams implementations are identical , but change cons to cons-stream and car to car-stream

```
(define (map-stream f s)
  (if (null? s)nil
      (cons-stream (f (car s))(map-stream f
                 (cdr - stream s))))(define (filter-stream f s)
  (if (null? s)nil(if (f (car s))(cons-stream (car s)
                (filter-stream f (cdr-stream s)))
          (filter-stream f (cdr-stream s)))))
(define (reduce-stream f s start)
  (if (null? s)start
      (reduce-stream f
              (cdr-stream s)
              (f start (car s))))
```
Database Management systems Database management systems (DBMS) are important Table is <sup>a</sup> collection of records SQL most widely used , declarative Declarative Programming In declarative languages such as SQL <sup>4</sup> prolog : - <sup>d</sup> " program" is <sup>a</sup> description of the desired result - interpreter figures out how to generate result In an imperative language such as Python? Scheme - a " program" is <sup>a</sup> description of computational processes - the interpreter carries out execution evaluation nues creak table cities as select 38, as latitude, 122 as longitude," Berkeley" as name union

 $C^{relX}$ <sub>18</sub> select 42,  $\int_{1}^{35}$  12hraa, 122<br>1, Vilmswur<br>1, jn v<sup>ouwe</sup>rmaa, 122 ' Cambridge'' (2 union suect 45,  $|$  in  $e^{i\theta}$  |  $|$  93, '' Minneapolis" ; more colum)

select "west coast" as region, name from cities where longitude>= 115 kinion name from cities where longitude sus

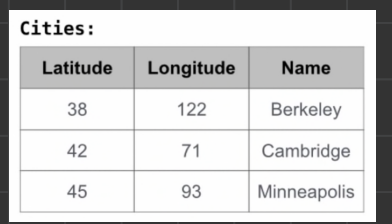

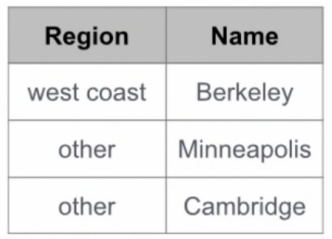

#### SQL overniew

- SQK language is ANSI and ISO standard , but DBMS
- <sup>a</sup> select statement creates a new table
- <sup>a</sup> creak table gives global name to a table
- most impostant action is scheck statement

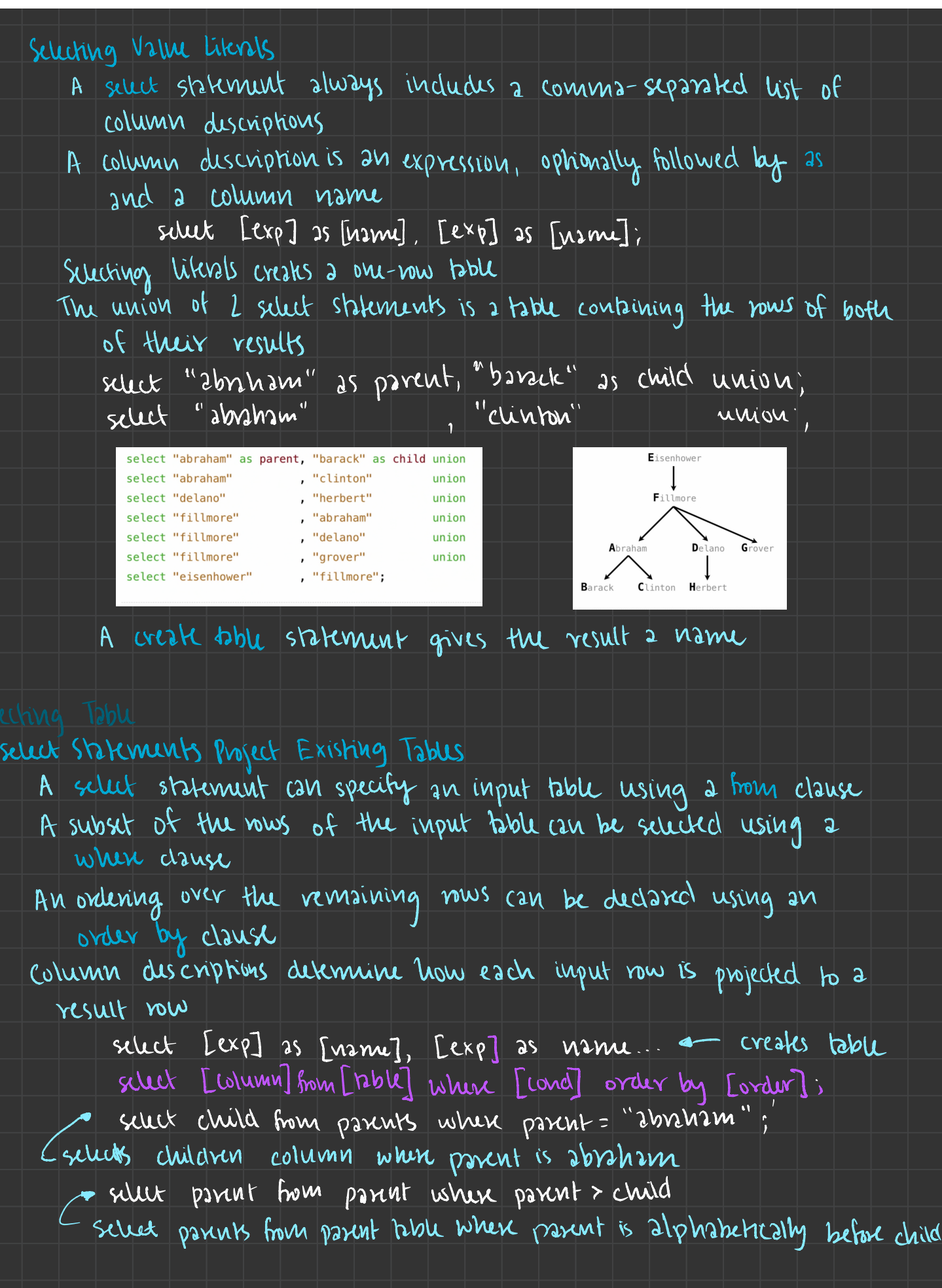

#### Arithmetic in select Expressions

In <sup>a</sup> select expression , column names evaluate to row values Arithmetic expressions can combine how values and constants creak table lift as

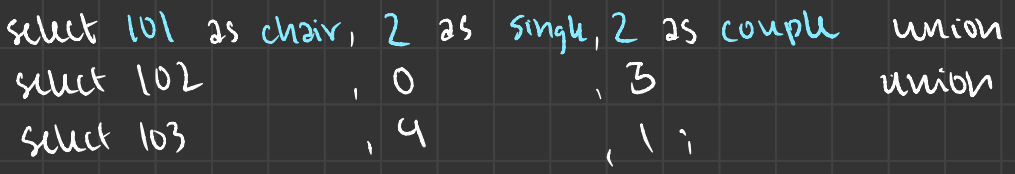

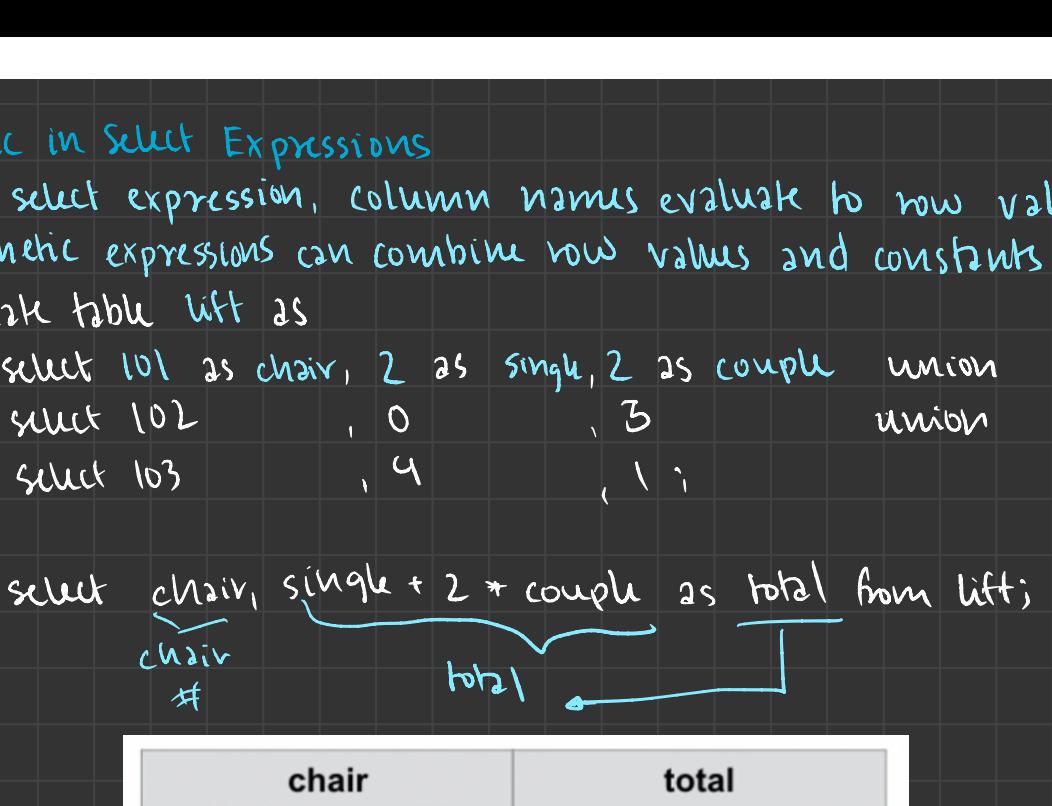

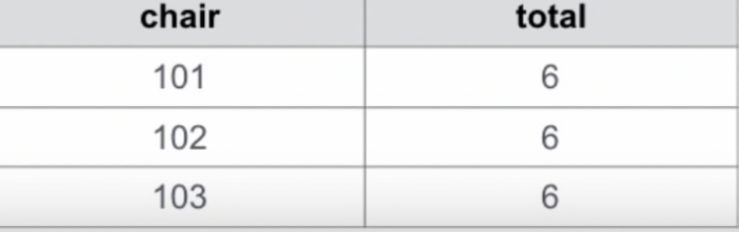

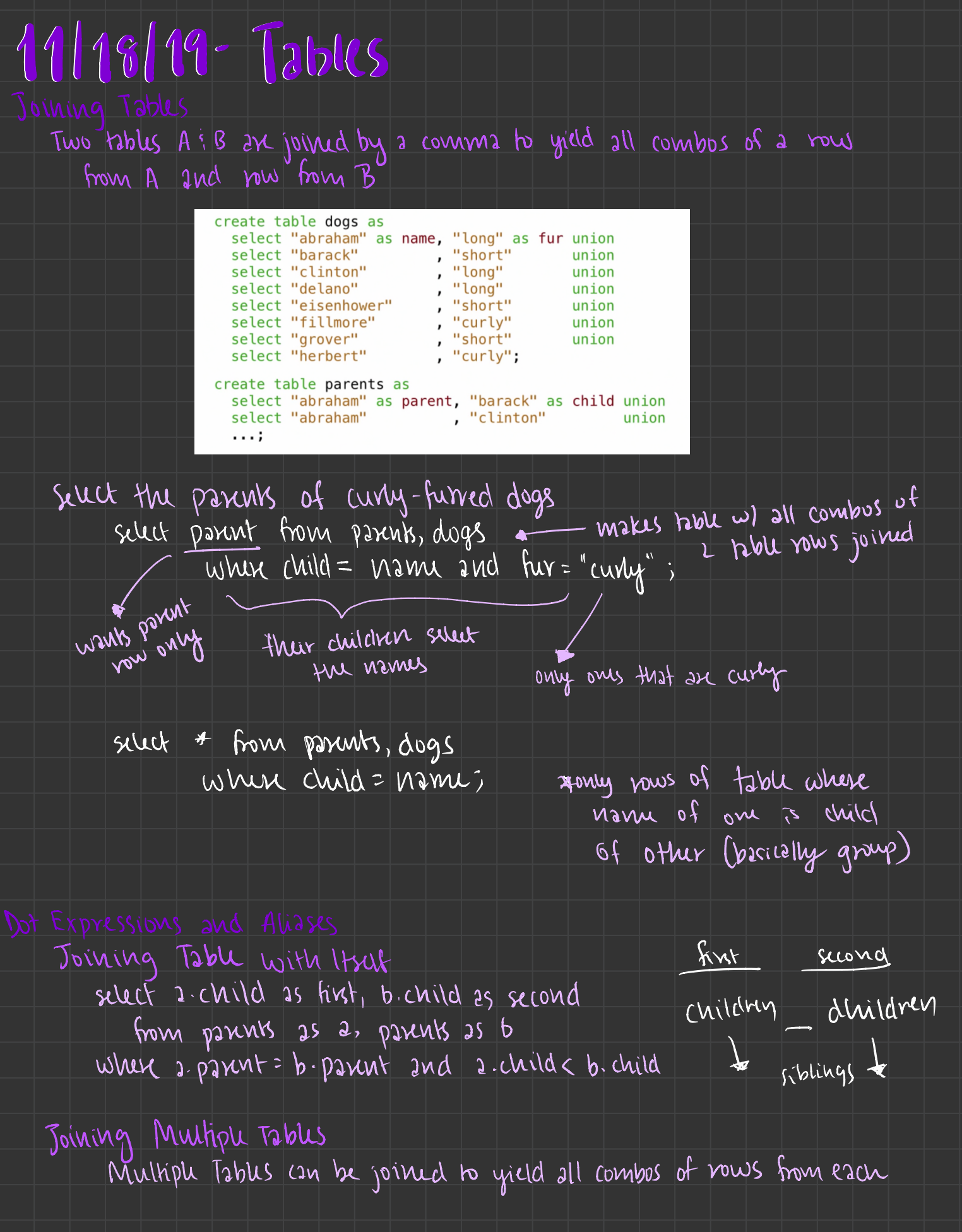

create table grandparents as select a. parent as grand og , b. child as groupup from parents Is <sup>a</sup> , parents as b where b. parent = 2 child

select all grandparents w/ same fur as grandchildren

select gnudog from grandparents , dog as <sup>c</sup> , dog as <sup>b</sup> where c. name granding and d. name <sup>=</sup> grand pup and  $c.$  fur =  $d.$  fur

#### Numerical Expression

Expressions can contain function calls and arithmetic operators  $[exp]$  as [viamu], [expression] as [namu],... select Ceo lums] from [table] where [expression] order by [expression) ; combine values:  $\pm$ ,  $\pm$ ,  $\pm$ ,  $\pm$ ,  $\pm$ ,  $\pm$ ,  $\pm$ ,  $\pm$  $h$ ansform values: abs, bound, not,  $$ compare values: <, <=, >, >=, < >, < =, =

create table cold as silect name from cities when latitude  $= 43$ ;

create table distances as select <sup>d</sup> - name as first, b. name as second,  $60$  \* (b. 12 titude - 2. latitude) as distance from cities as a, cities as b;

#### String Expressions

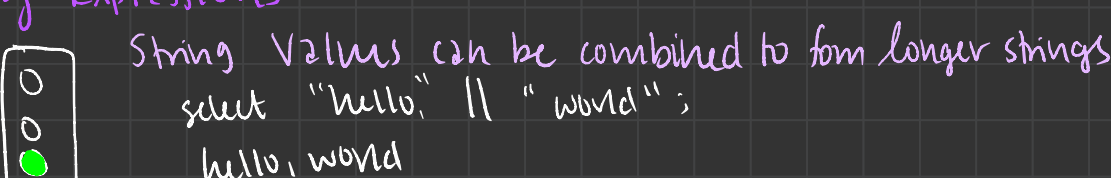

hello , world

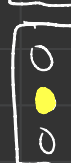

Basic string manipulation is built in SQL

create table phrase Is select " hello, world"

 $\begin{bmatrix} 0 \\ 0 \end{bmatrix}$  crest tible phrese is select "hello, world" as S;<br> $\begin{bmatrix} 0 \\ 0 \end{bmatrix}$  select substr (s, intr (s, ",")+1, 1) from phase;

Strings can be used to represent structured values,<br>crosh table lists as situat "one" as car "two, the<br>0 situat substr (cetr, 1, instr (cdr, ", ") -1) as cad create table hists as select "one" as car, "two, three, w" as cdr; ") -i) as cadr from lish;

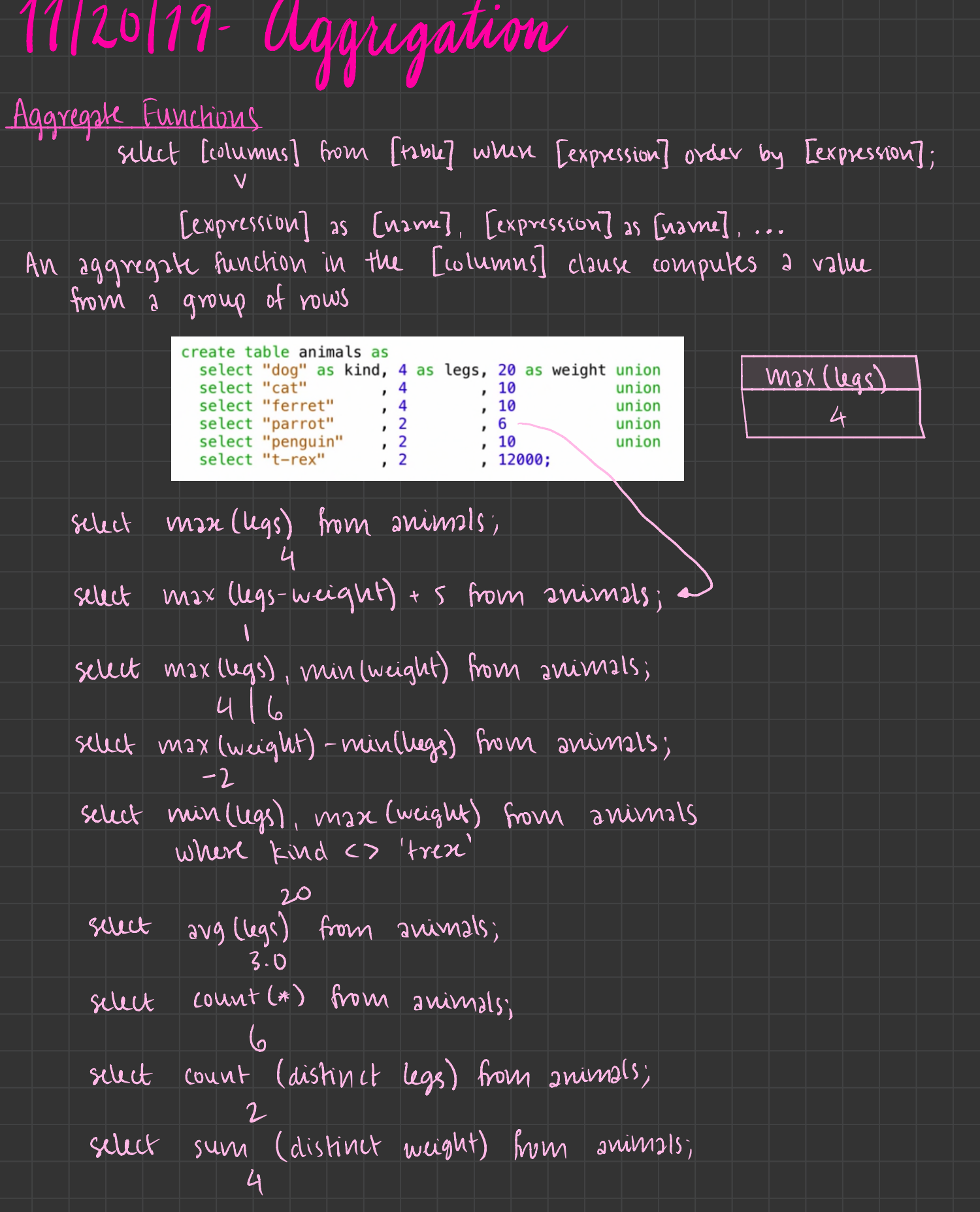

Mixing Aggregate functions and single Values An aggregate function also selects a row in the table select Max (weight) , kind from animal ; <sup>1200</sup> I t - rex select min (kind) , kind from animals;  $C36/C36/C36$ select Max (legs) , kind from animals ;  $41$  cat  $*$  no clear answer  $*$ select avg ( weight) , kind from animals ;  $2009 - 3 | 1 - v c v$ select moving the form animals of the term and a select legs more (weight), kind from animals,<br>that max (legs), kind from animals,<br>that max (legs), kind from animals,<br>the select one of the state of subset of the<br>plane and

#### Groups

Grouping Rows

Rows in <sup>a</sup> table can be grouped, and aggregation is performed on each group

select [columns ] from Ctdbk] group by [expression] having [expression];

The number of groups is the number of unique values of an expression

select legs, max (weight) from animals group by legs;

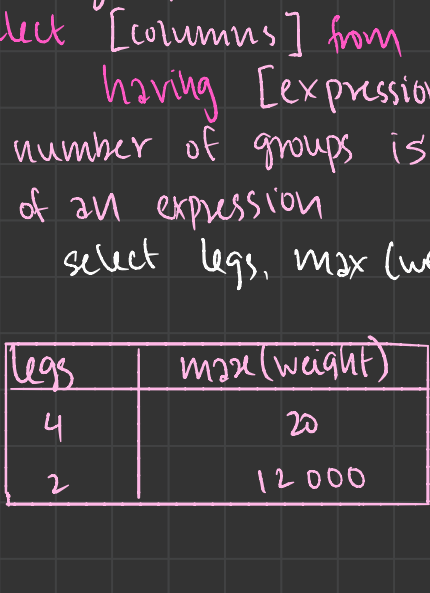

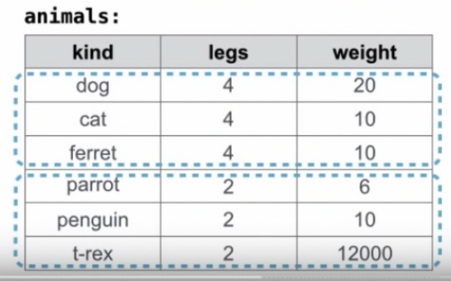

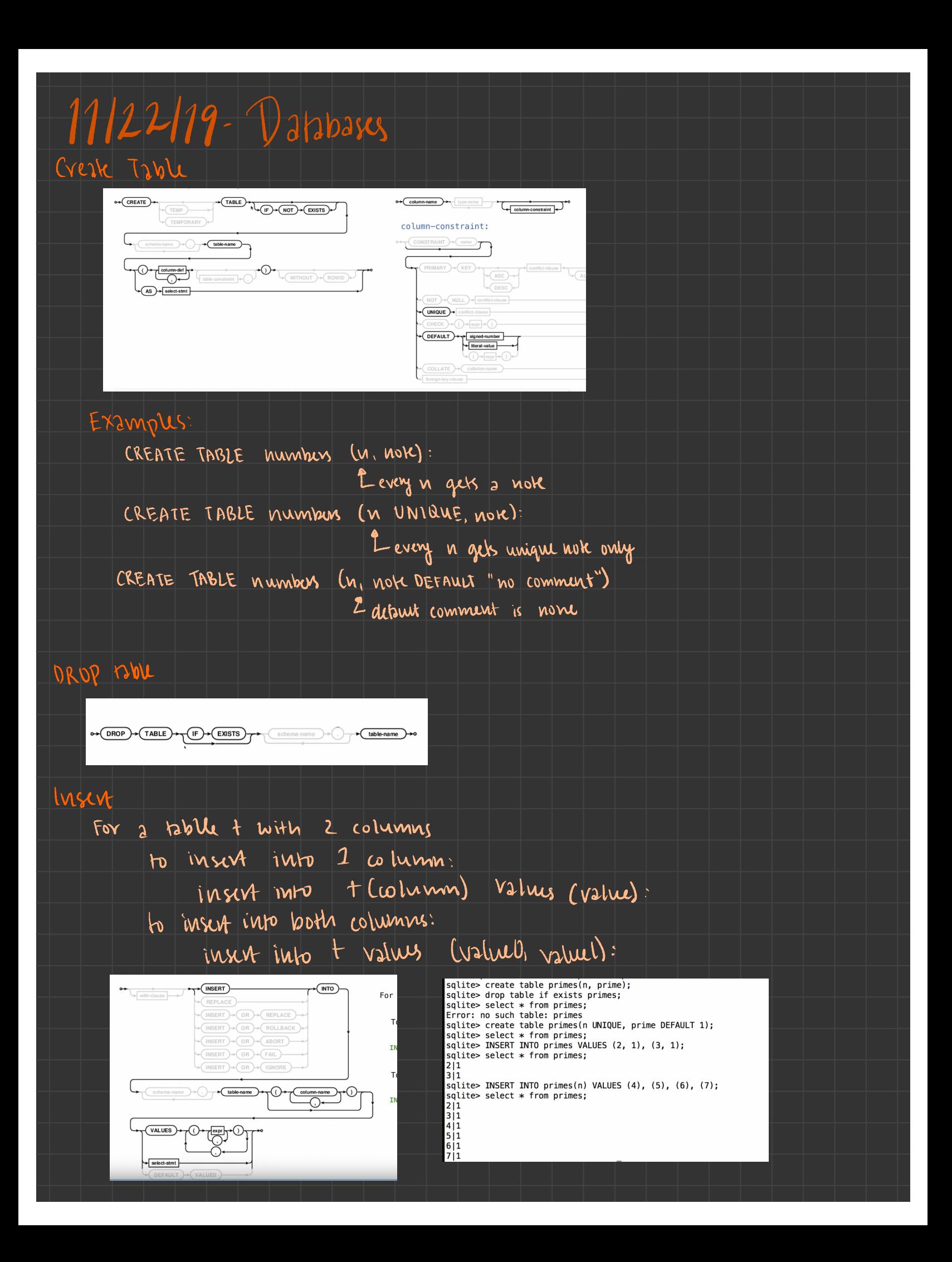

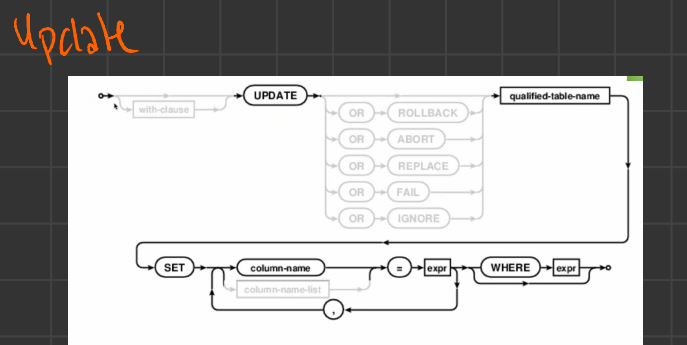

### update primes sET prime=0 where  $n>2$  and  $n\geq 2$

#### Delete

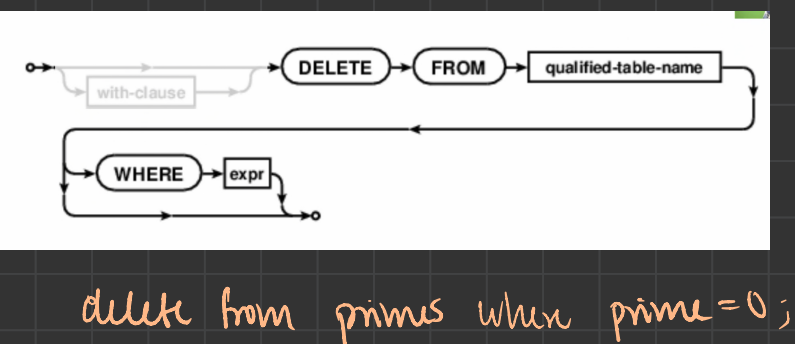

#### $P$ ymon i.  $SPL$

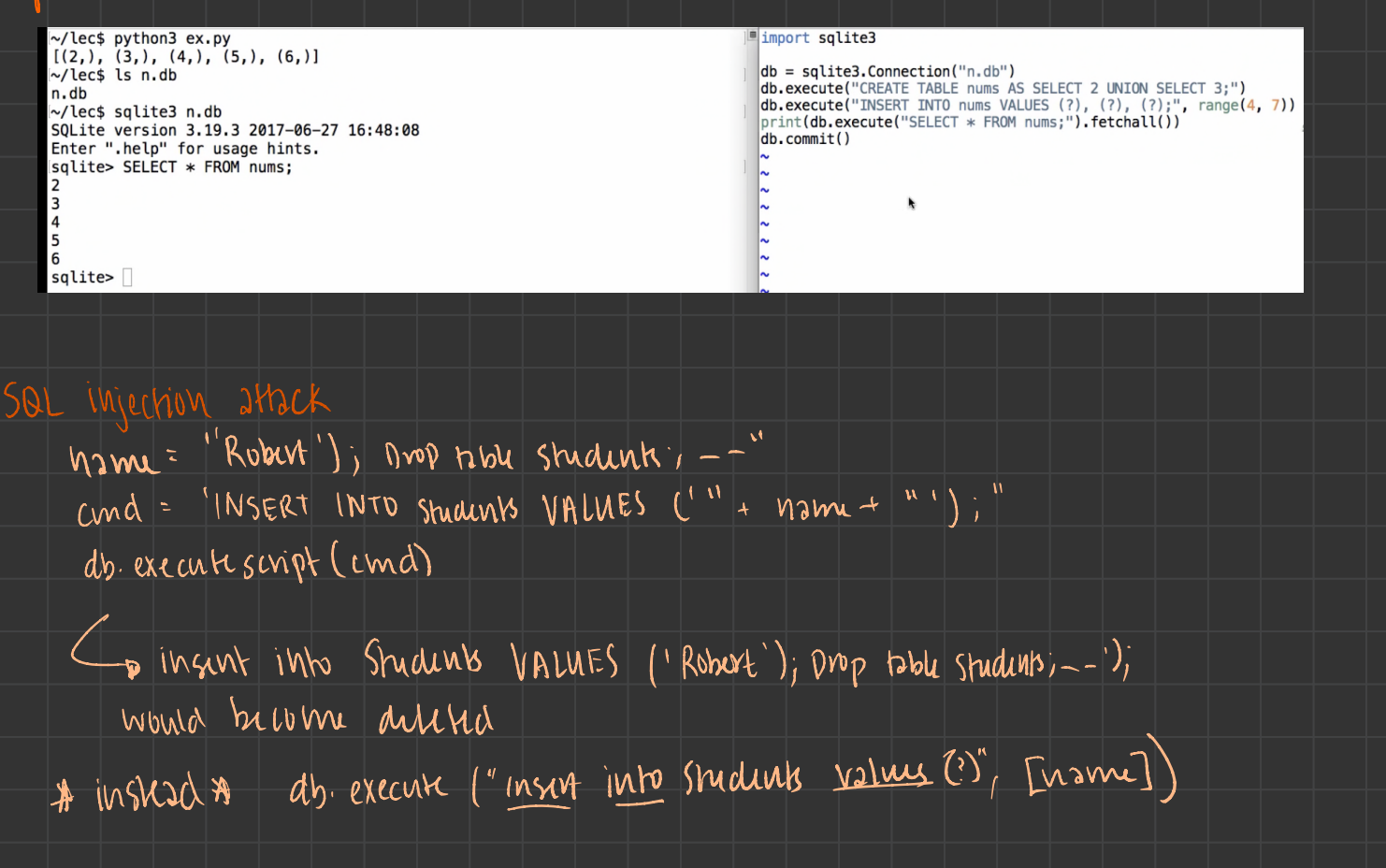

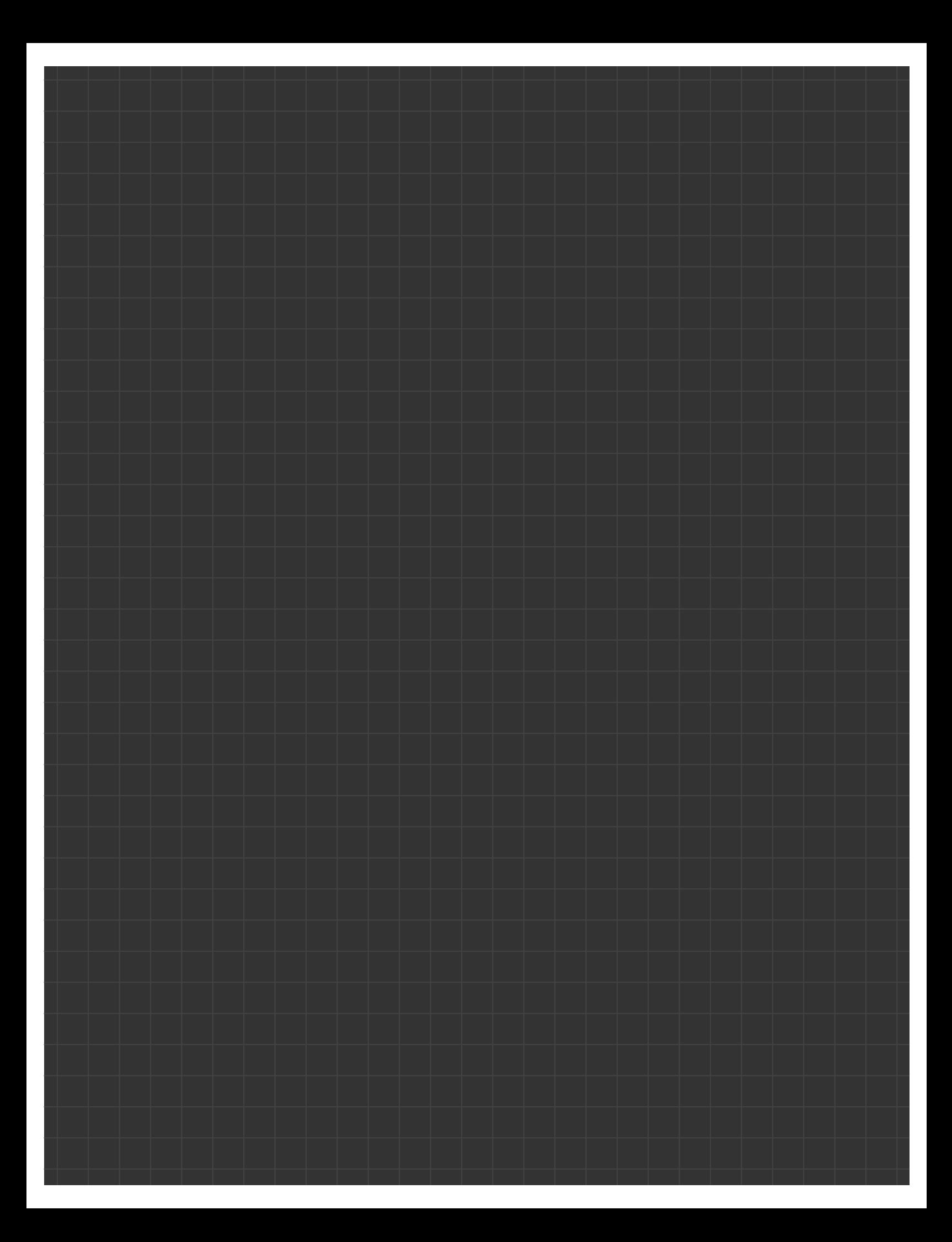